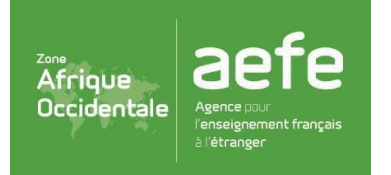

# **CYCLE 3**

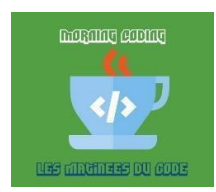

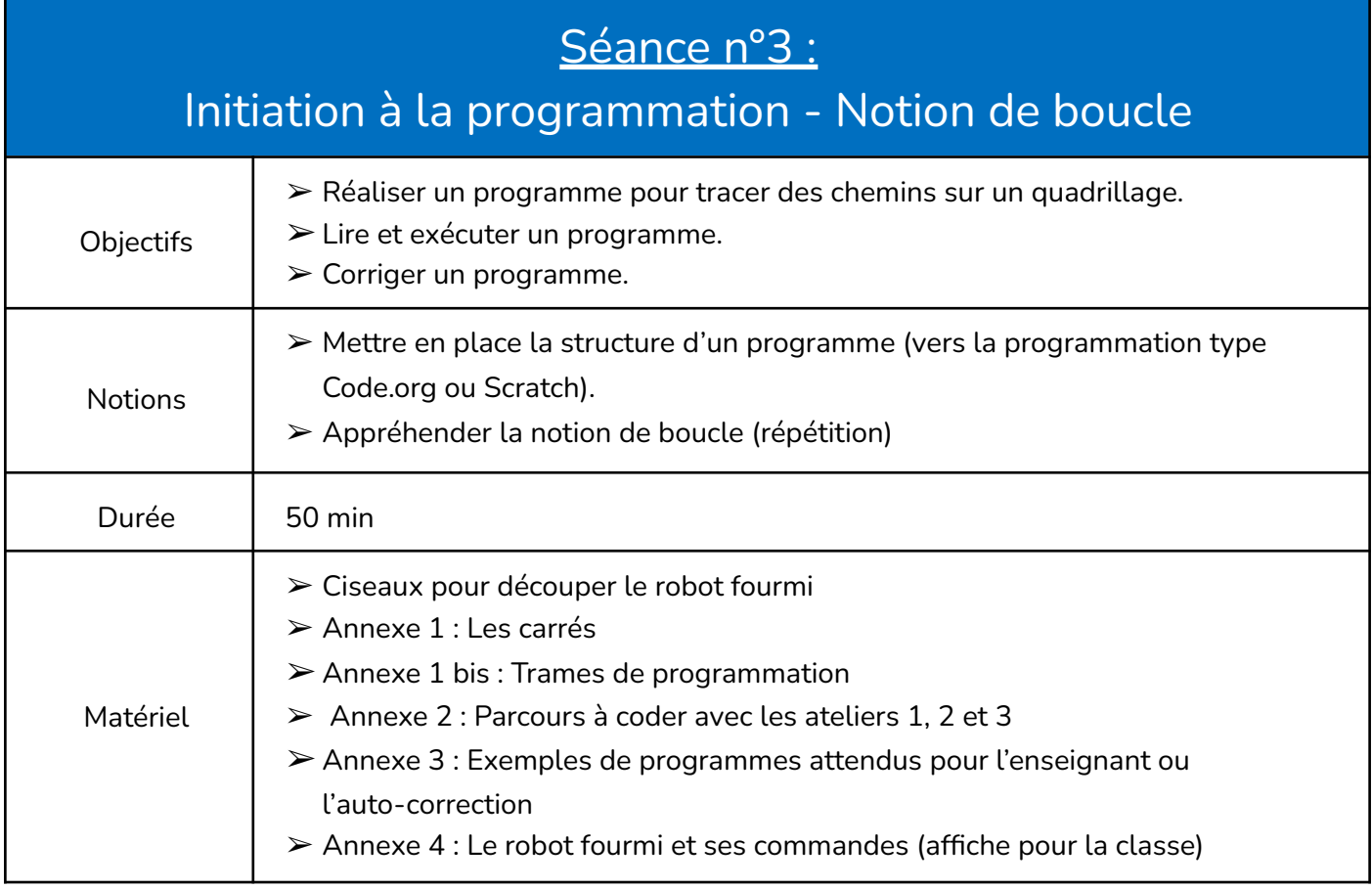

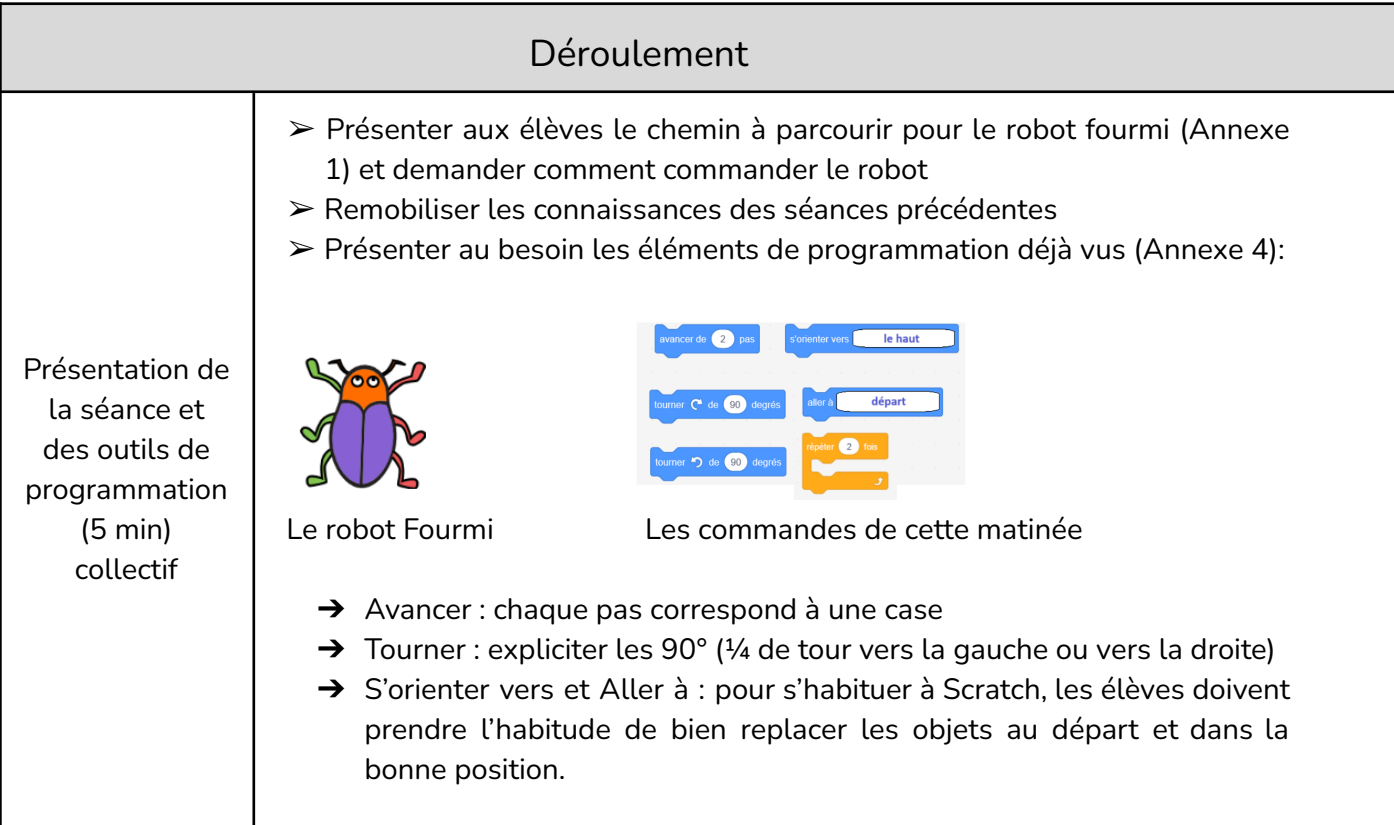

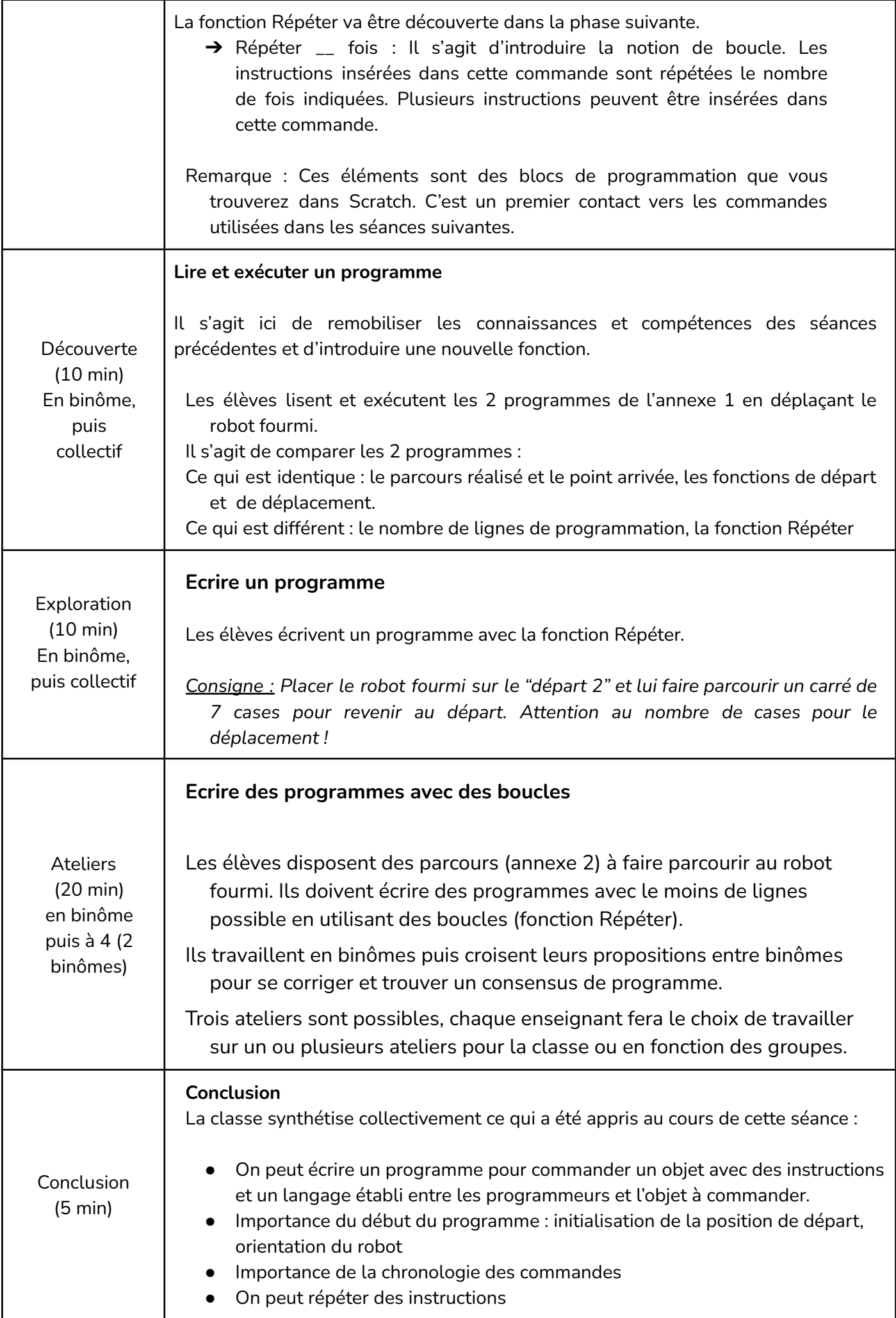

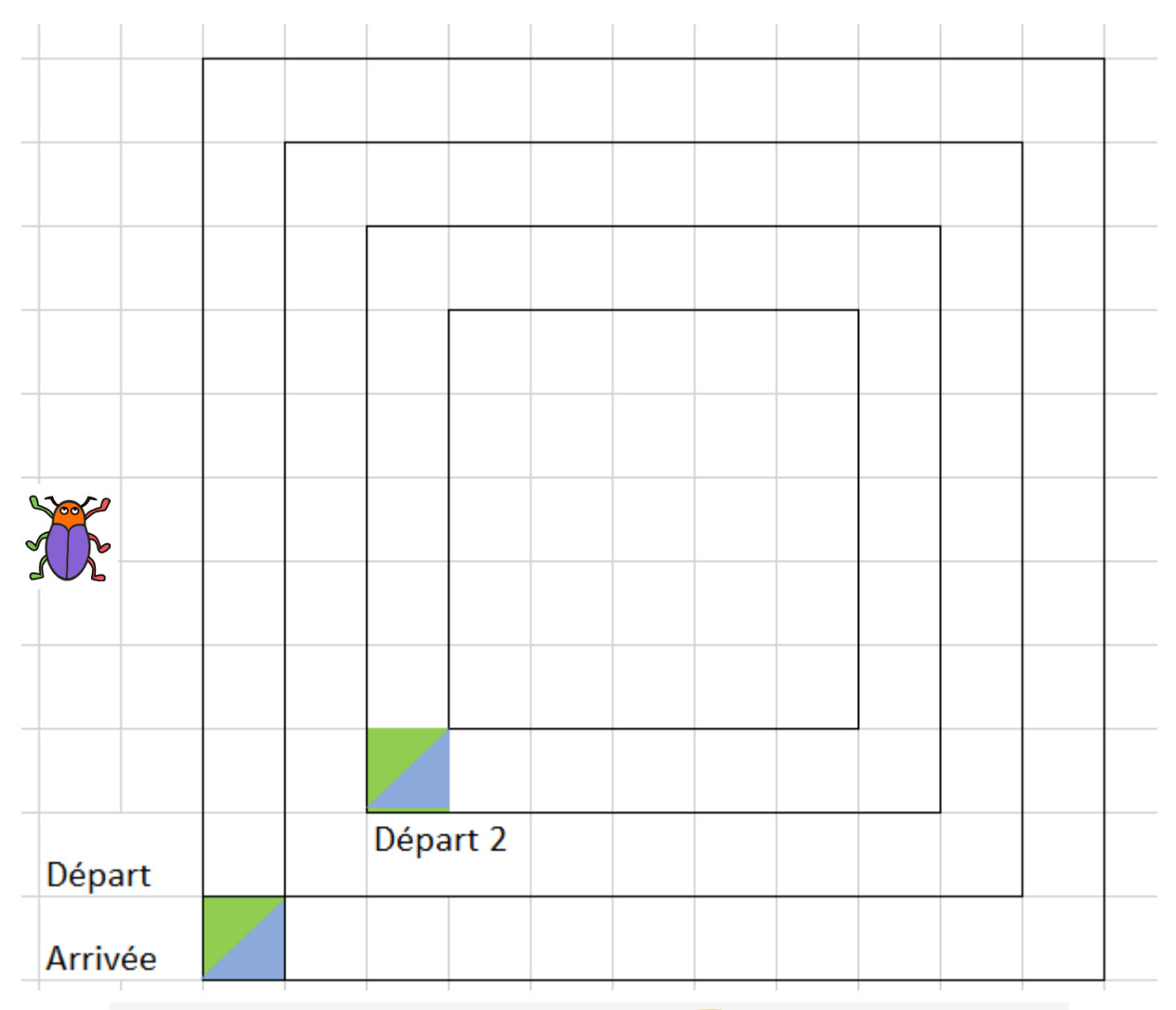

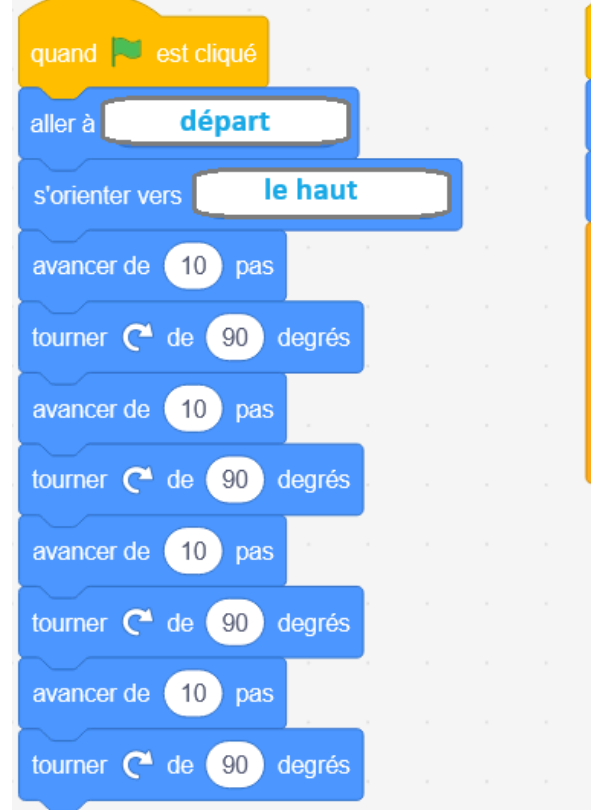

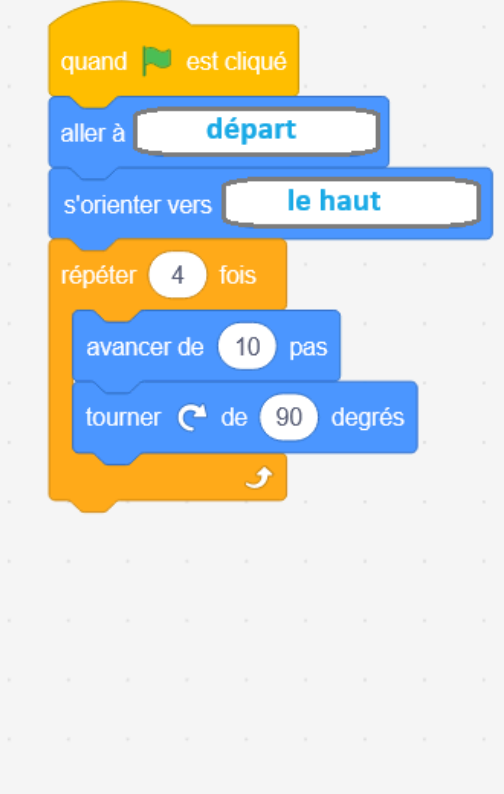

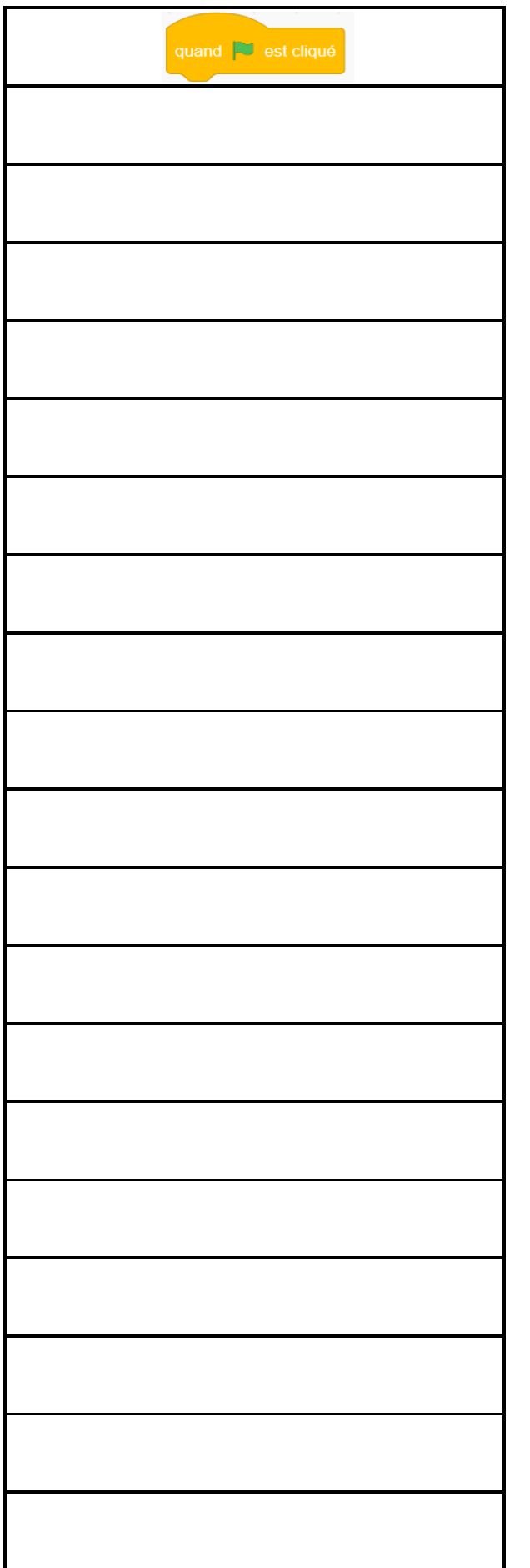

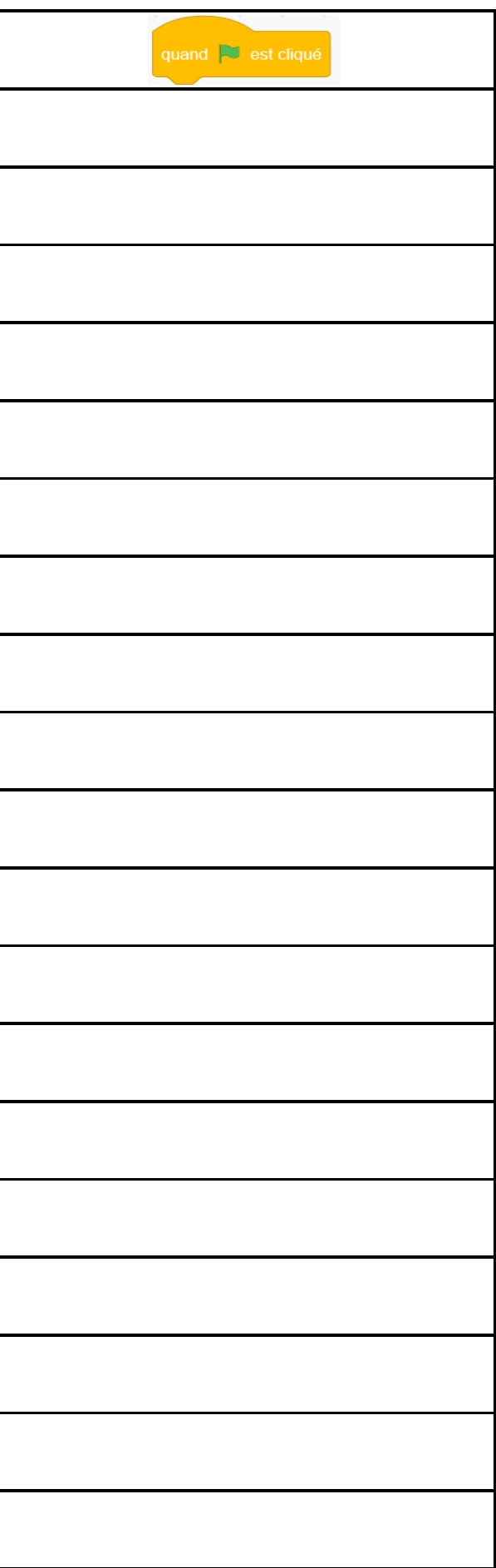

#### Annexe 2 : Parcours à coder

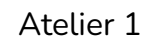

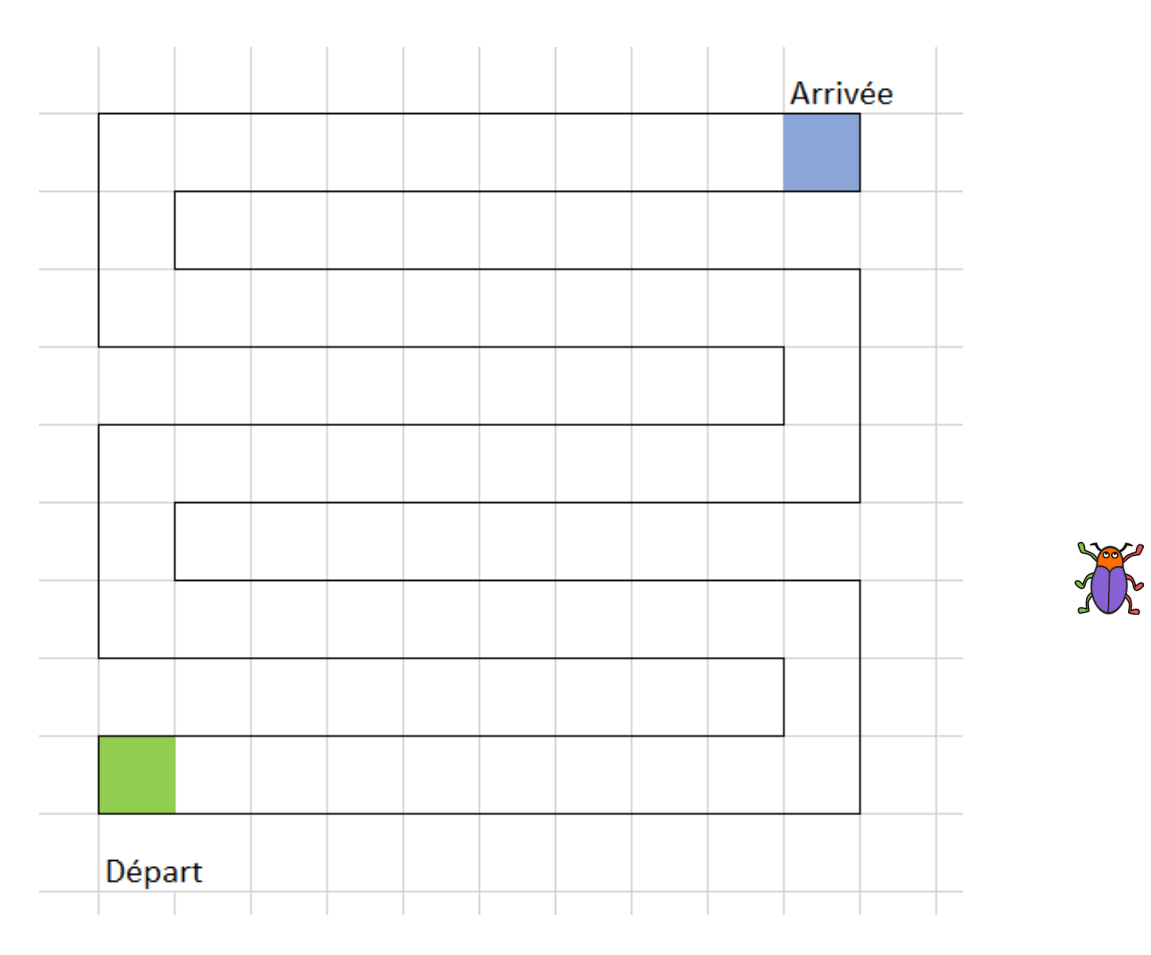

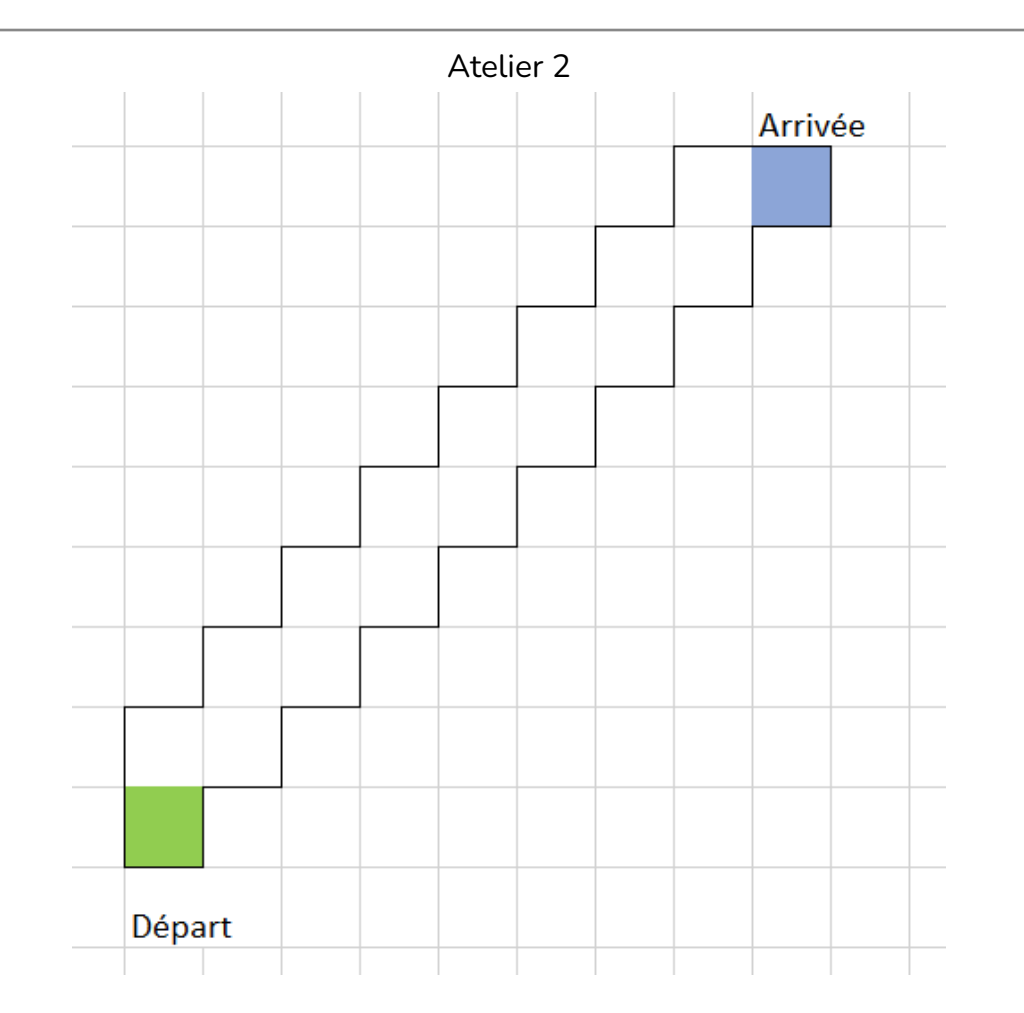

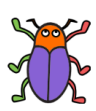

## Atelier 3

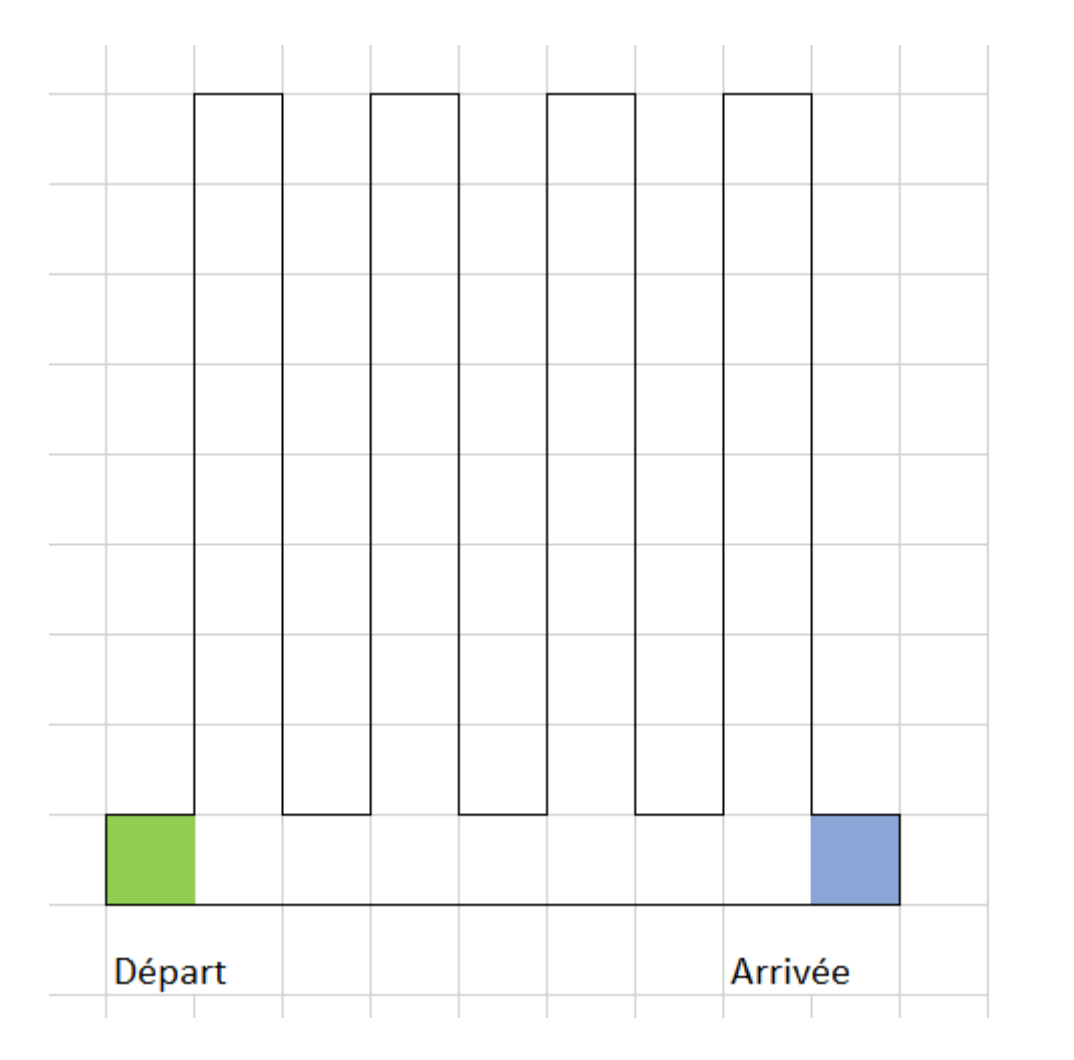

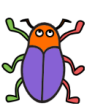

Le robot fourmi doit monter en haut de chaque branche du parcours.

### Parcours de la phase d'exploration

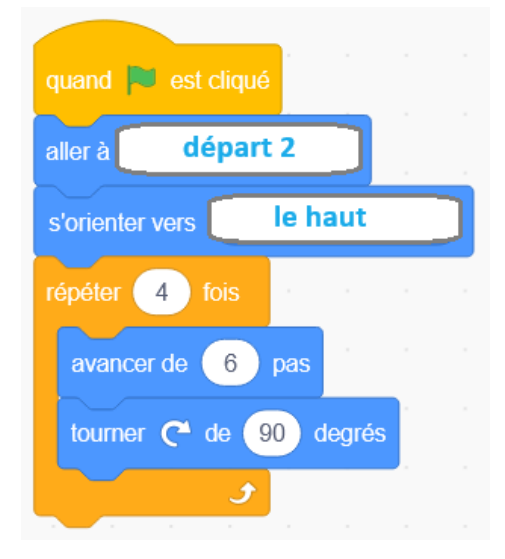

#### Atelier 1

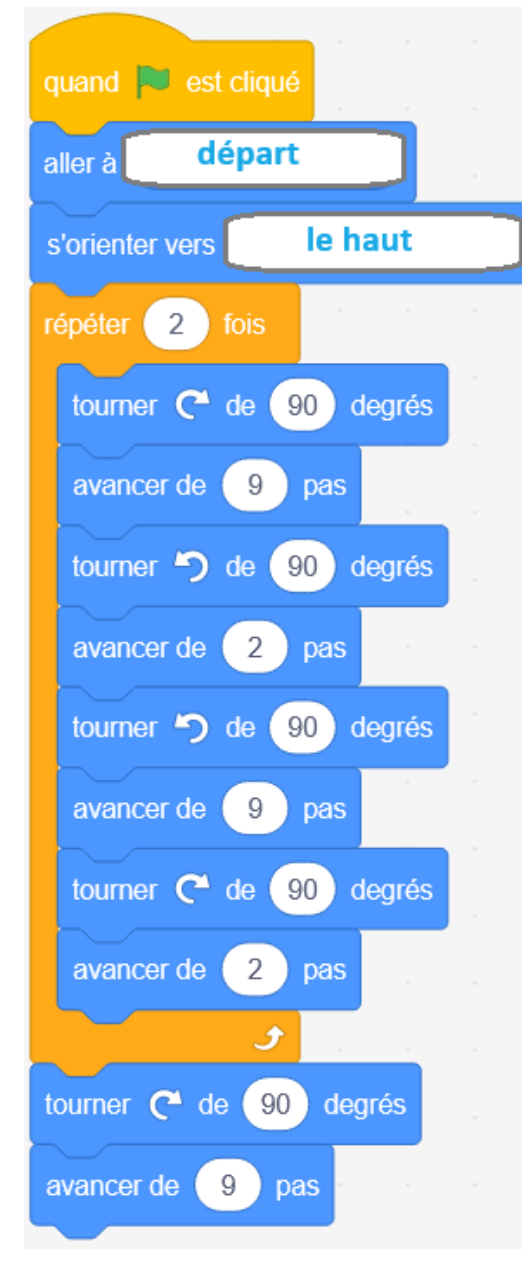

Atelier 2

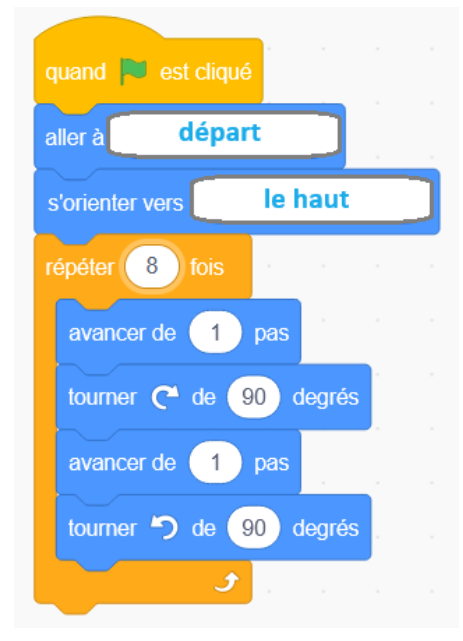

#### Atelier 3

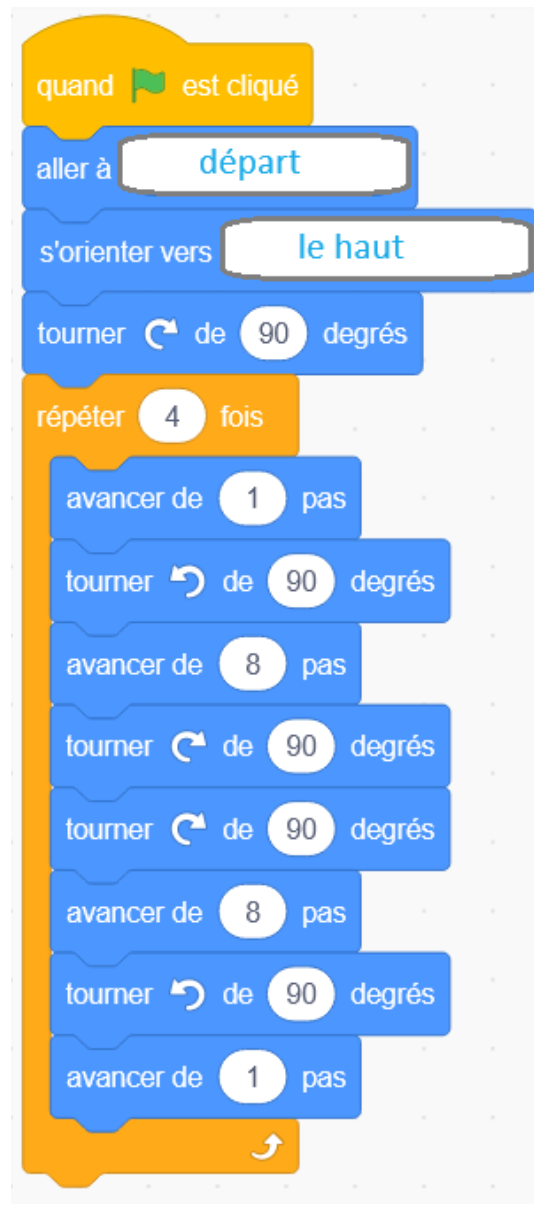

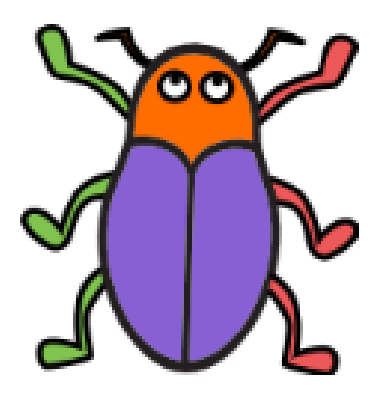

Le robot avance de case en case et tourne d'un ¼ de tour sur lui-même vers la gauche ou vers la droite

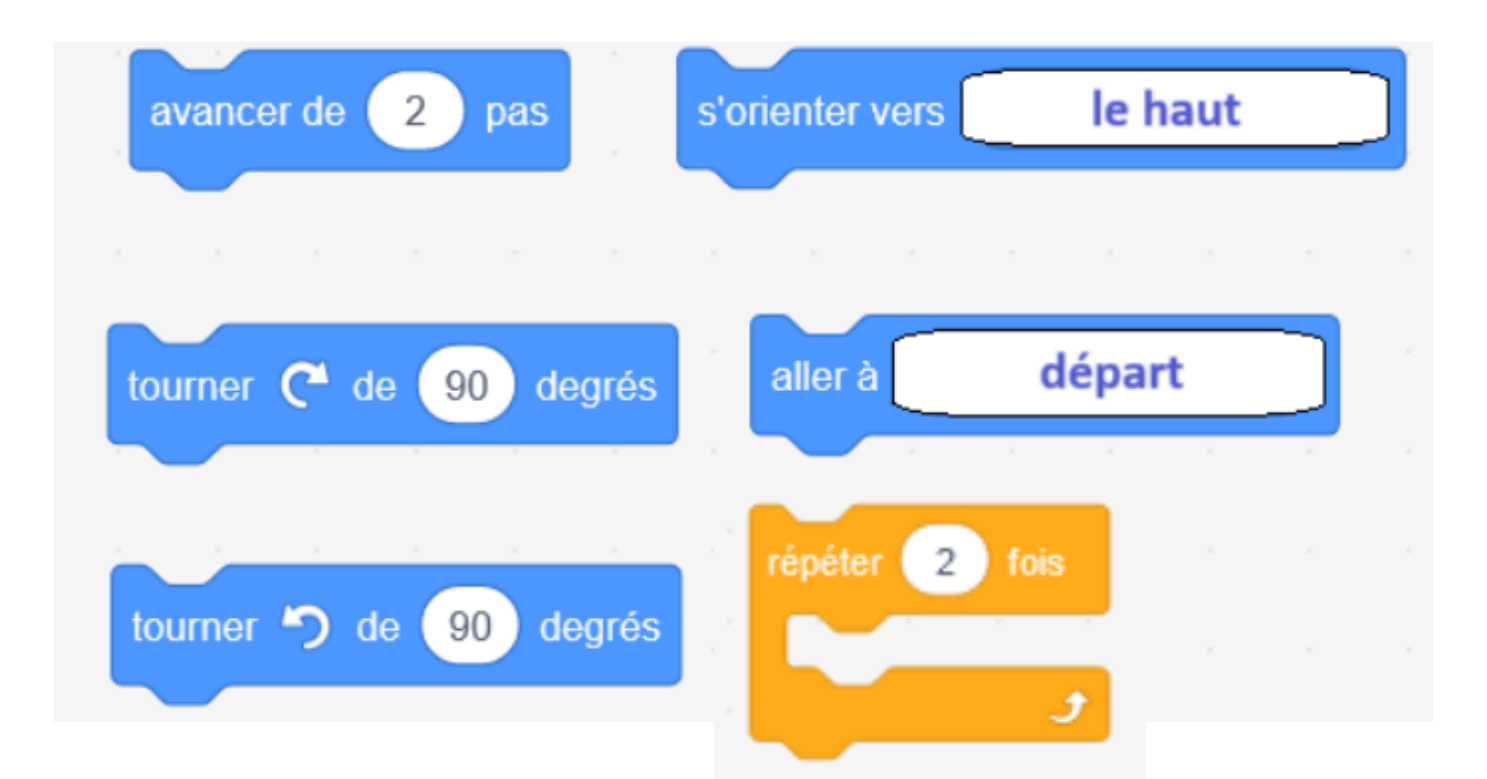

L'instruction "répéter" répète tout ce qui est inséré dans cette instruction. Il peut y avoir plusieurs instructions à répéter.

Attention, il faut repositionner le robot au départ à chaque nouveau départ.